## **Scanning Your BMD Ballot**

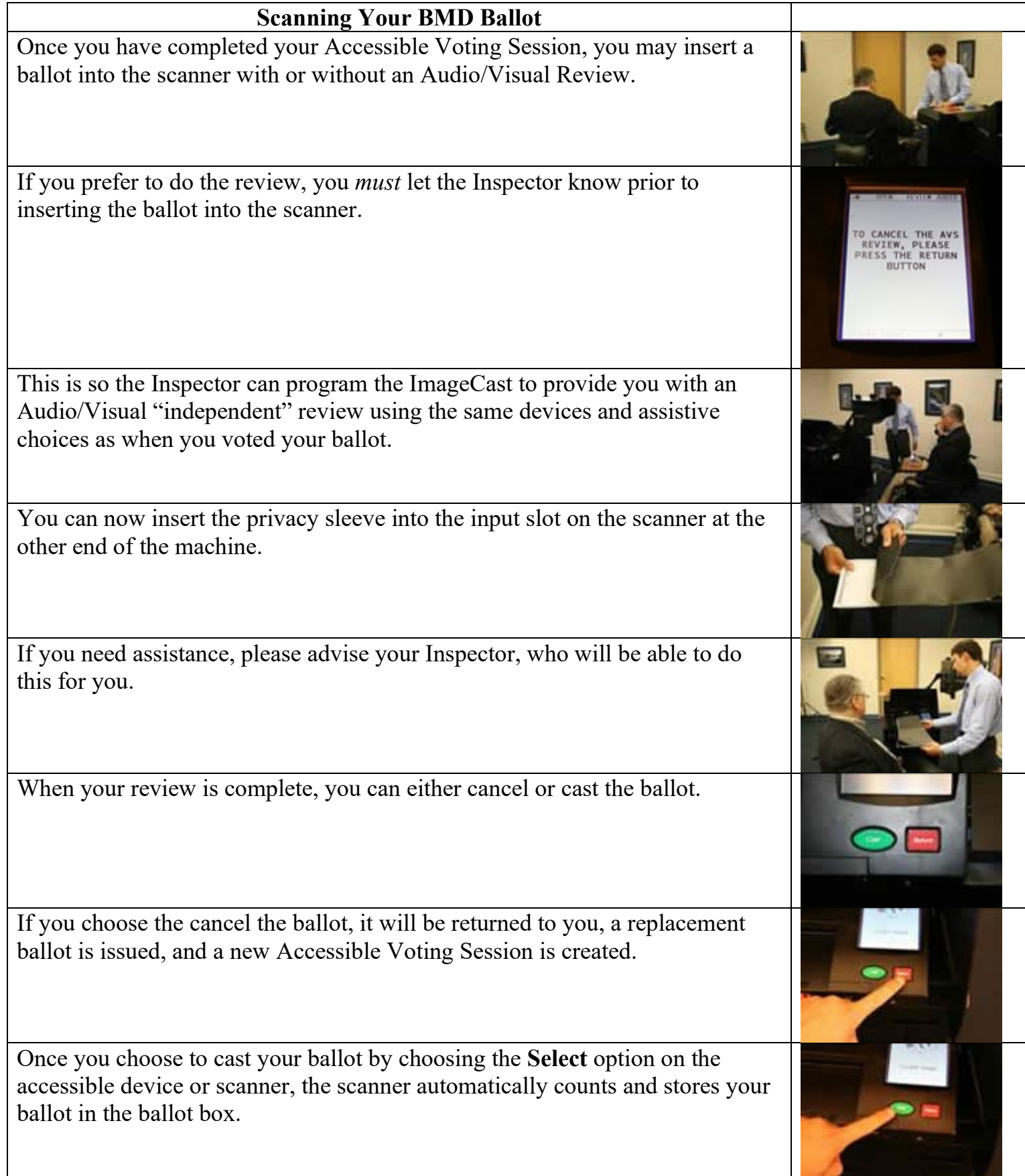